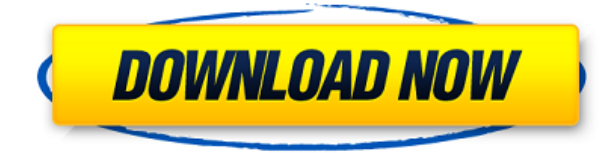

Каждому элементу чертежа AutoCAD назначается один из четырех уровней детализации. Эти уровни детализации (LOD) определяются увеличением количества полигонов, которые используются для моделирования объекта. Идея LOD заключается в том, что если полигон небольшой и в целом похож на другие полигоны, которые будут нарисованы, для моделирования объекта требуется только один полигон. Если полигон более сложный, например, если он имеет много ребер или уникален, для моделирования объекта будет использоваться больше полигонов. Начальные пути

Когда вам нужно описать, как добраться до начала описания, вы можете выбрать многосегментную полилинию или набор линий и дуг. Этот ссылочный путь обрабатывается таким же образом, как вызовы границы и текст описания, помещенный над описанием границы. У меня есть несколько динамических блоков, к которым я хотел бы добавить описания. Если у меня есть блок в палитре инструментов, я могу добавить описание, щелкнув правой кнопкой мыши и выбрав «Свойства». Но я хотел бы добавить описание, которое также отображается в Центре дизайна. Использовать Выберите вкладку в левом верхнем углу диалогового окна «Редактор форм», чтобы перейти на вкладку «Описание документа». Если щелкнуть значок в теле формы, вы увидите вкладку «Описание документа». Геометрическое представление документа является его описанием. Описание состоит из нескольких частей. описывающих его контур или форму, его размеры, его свойства (координаты, системы отсчета, выноски, графику, фильтры и т. д.), его аннотации и его стили. Тематические исследования Case Study — это краткое описание проекта недвижимости, демонстрация или пример типичного проекта. Введите название тематического исследования, адрес проекта или диапазон адресов и описательный текст; затем нажмите «Добавить тематическое исследование». Тематическое исследование добавлено в базу данных свойств.

## Autodesk AutoCAD Патч с серийным ключом For Windows x32/64 2023

Для максимального визуального восприятия CAMWorks 3D может работать как с устаревшими 3D-изображениями, так и с новыми 3D-моделями CAD, что позволяет создавать и просматривать полностью реализованные 3D-модели во всех сценариях САМ, таких как обработка на станках с ЧПУ, токарная обработка, фрезерование и 3D-печать. FreeCAD — это

бесплатное кроссплатформенное приложение для 3D-моделирования с открытым исходным кодом, похожее на Sketchup, созданное на основе SolidWorks и Modo. Он поддерживает импорт и экспорт форматов САПР, таких как STL, IGES, STEP и многих других, и предлагает широкий набор функций для архитекторов, инженеров-механиков, архитекторов, студентов и всех, кто интересуется 3D-моделированием. VisiCAM — это облачное векторное программное обеспечение, которое позволяет редактировать, совместно использовать и управлять проектными данными. Это поможет вам эффективно работать с вашими собственными проектами и избавит вас от необходимости отправлять физические файлы сторонним поставщикам. Не нужно беспокоиться о внедрении и изучении нового программного или аппаратного обеспечения, когда придет время для масштабирования, поскольку VisiCAM будет работать с вашими существующими инструментами проектирования, форматами файлов и вашим текущим оборудованием. Я использую эту программу уже более трех лет. Это мой основной CAD-инструмент, который я использую для работы над различными проектами. Я также использую его для набросков, что, вероятно, является его самой ценной функцией. Я получаю много звонков от компаний, которые хотят использовать это программное обеспечение, и обязательно сообщаю им, что они могут получить бесплатный доступ к программному обеспечению, а также ко всем онлайн-руководствам. Итак, правда в том, что **AutoCAD LT — бесплатная программа AutoCAD, но вы можете использовать ее только в течение 15 минут.** В нем есть все самое необходимое, например, возможности рисования в 2D и 3D, а также базовый видеоредактор. AutoCAD определенно имеет репутацию очень дорогого продукта, и одна из причин этого заключается в том, что многих людей просто пугает высокая цена. Однако, если вы искали альтернативу AutoCAD, вам следует попробовать это программное обеспечение.Вы можете попробовать бесплатную версию 3D Studio Max, которая предоставит вам всю информацию о функциях, предлагаемых программой. Вы также можете ознакомиться с учебными пособиями, предлагаемыми 3DS Max для начинающих. У меня был неудачный опыт работы с большинством программ САПР, и в прошлом я выбрал 3DS Max в качестве своего программного обеспечения САПР. Это оказался отличный выбор, и я смог приступить к работе сразу после покупки без каких-либо дополнительных затрат! 1328bc6316

## Скачать Autodesk AutoCAD Бесплатный регистрационный код WIN & MAC [32|64bit] {{ ??????}H?? }} 2022

Взгляните на левый верхний угол экрана вашего компьютера. В верхнем левом углу экрана найдите ярлык с надписью \"AutoCAD\". Нажмите на маленькую стрелку, указывающую слева от этого значка AutoCAD. Теперь вы увидите меню, в котором есть еще несколько параметров для настройки AutoCAD. В меню AutoCAD щелкните имя приложения САПР. Затем вы можете добавить новые приложения, изменить то, что уже установлено, изменить параметры САПР и многое другое. Вот видео, объясняющее, что вы можете сделать на вкладке «Дополнительно» в меню AutoCAD: А теперь давайте совершим небольшое путешествие во времени, чтобы вернуться на одно-два десятилетия назад в свою жизнь. В то время самыми современными приложениями для повышения производительности все еще были приложения для дизайна. такие как SketchUp и Adobe XD. Вы, наверное, думаете: «Вау! Сейчас это кажется таким простым, но в то время я, наверное, ненавидел это». Действительно, это может быть немного пугающим и, возможно, даже сбивающим с толку новичка. Процесс все тот же — вы должны начать изучать AutoCAD. В общем, это довольно просто. Когда вы начинаете изучать AutoCAD, лучше всего начать с простого рисунка. Убедитесь, что рисунок легко понять; вы не хотите тратить время, пытаясь выучить что-то, что уже очень просто. Далее начните создавать свой рисунок с помощью подсказок. Затем можно переходить к оформлению. Когда вы доберетесь до части процесса компоновки, вы должны быть знакомы с концепцией пространства листа и координат. Как только вы освоитесь с процессом, пришло время добавить детали. Это самое интересное! Именно здесь вы можете начать добавлять детали с помощью инструментов, и именно здесь вы будете заниматься дизайном. После внесения этих изменений нажмите кнопку «ОК», чтобы открыть AutoCAD. Программа предложит вам запустить AutoCAD. Нажмите кнопку ОК. Теперь вы готовы начать свой первый рисунок или дизайн.

чертеж автокад скачать волнистая линия в автокаде скачать волнистая линия для автокада скачать швеллер автокад скачать машина в автокаде скачать рамка автокад а1 скачать рамка для автокада скачать автокад установка скачать 2d модели для автокада скачать бесплатно самоучитель автокад скачать бесплатно

Изучив основы AutoCAD, вы должны иметь необходимые знания для начала. Эти знания имеют основополагающее значение для возможности легкого изучения более поздних приложений, таких как параметрическое определение размеров, черчение и строительство. Вы также должны быть готовы начать составлять проект самостоятельно, если сможете. 5. Существуют ли какие-либо базовые приложения/учебники, которые я могу изучить перед тем, как начать? Опять же, это важный вопрос, который следует задать себе, потому что, если вы начнете изучать AutoCAD, не понимая основ, вполне вероятно, что вы потратите так много времени на изучение различных функций, что никогда не сможете ничего спроектировать. Пока вы учитесь, следите за новыми выпусками AutoCAD. Именно эти новые выпуски лучше всего помогают вам оставаться в курсе событий. Кроме того, пока вы учитесь, подготовьте справочный материал и/или поработайте с партнером. Опять же, необходимость полагаться на себя — это худшее, чем вы можете быть, если хотите максимизировать уровень своей способности использовать программное обеспечение. Чтобы изучить AutoCAD, сначала вам

нужно иметь базовое представление о рисовании в САПР. После этого синтаксис команд важен только в нескольких конкретных областях вашего чертежа. Хорошим примером может быть изменение существующего чертежа. Команды и синтаксис AutoCAD привязаны к процессу рисования таким образом, что вы не поймете этого, пока не привыкнете к AutoCAD. AutoCAD это инструмент проектирования. Если вы хотите дойти до редактирования геометрии существующих чертежей, вам необходимо иметь общее представление о процессе создания чертежей в AutoCAD. Также важно понимать, чего вы пытаетесь достичь своим рисунком. Многие учебные пособия по AutoCAD советуют вам изучать команды по мере их использования для конкретных задач. Они не говорят вам, для чего используются команды.

При работе с программным обеспечением Autodesk CAD важно практиковать то, что вы изучаете. Не беспокойтесь, если вы не сразу усвоите концепции, с которыми работаете. Если это так, используйте любые доступные вам ресурсы, чтобы лучше понять, что вы пытаетесь сделать. Один из лучших способов получить эти знания — практика. Практика помогает запомнить эти концепции и подготовить вас к трудностям, которые возникнут в процессе обучения. Если вы обнаружите, что боретесь, проверьте себя с другом. AutoCAD приобрел популярность благодаря своей способности графически проектировать чертежи САПР. Профессионалы в области архитектуры, строительства и машиностроения используют AutoCAD в течение многих лет. Существует много типов курсов AutoCAD, которые научат вас архитектурным чертежам, электрическим и механическим чертежам, чертежам гражданского строительства и AutoCAD для Mac. AutoCAD можно использовать для проектирования или реконструкции дома. Если вам нужно использовать программное обеспечение для определения или проектирования дома, и если вы плотник, вам следует подумать о том, чтобы пройти обучение по AutoCAD. Для этого вам нужно найти курс, который превратит вас из новичка в эксперта. AutoCAD — очень мощное приложение, которое поначалу может быть немного сложным в освоении. Вас нужно научить пользоваться функциями AutoCAD и уметь решать задачи. Узнайте, как создавать и печатать 3D-модели в AutoCAD, подробное руководство по 3Dмоделированию и основы AutoCAD. С таким количеством различных способов научиться использовать AutoCAD и у всех разные ситуации, может быть трудно найти правильный метод, который соответствовал бы вашему текущему графику и жизни. К счастью, мы рассмотрели несколько методов, которые помогли людям понять, как использовать AutoCAD в прошлом. Независимо от того, используете ли вы образовательные онлайн-ресурсы или следуете нашему простому в использовании руководству, вы легко научитесь использовать AutoCAD как можно быстрее.

https://techplanet.today/post/autodesk-autocad-descargar-codigo-de-registro-gratuito-2023 https://techplanet.today/post/autodesk-autocad-descargar-activador-incluye-clave-de-producto-for-wi ndows-3264bit-actualizar-2022

https://techplanet.today/post/dibujos-de-autocad-2d-para-descargar https://techplanet.today/post/descargar-palmeras-3d-autocad-fix https://techplanet.today/post/descargar-autocad-2017-para-windows-10-gratis

AutoCAD имеет свой уникальный подход к процессу проектирования, для освоения которого потребуются значительные усилия и опыт. Несмотря на то, что существует несколько ресурсов для самопомощи, стоимость прохождения традиционного курса непомерно высока для большинства людей. Однако AutoCAD можно использовать так же, как и любую другую программу САПР. Важно поддерживать свой текущий уровень знаний, так как программа вас

не выучит. По словам Чака Платта, основателя и президента ChuckPlatt.com, «первоначально я задавал вопрос, я пытался найти ответы на довольно новую тему в сообществе, а именно на использование AutoCAD в образовательной среде. углубившись в ветку на Quora, я понял, что настоящий ответ заключался в том, что изучение AutoCAD требует времени и опыта, чтобы понять его. Я согласен с этим ответом и решил расширить вопрос, чтобы адресовать этот момент сообществу.\ " AutoCAD является одним из наиболее широко используемых программ в отрасли. Многие люди думают, что учиться трудно, потому что есть много понятий, которые нужно понять, но этого можно избежать, если человек приложит достаточно усилий. В этой статье мы сосредоточимся на нескольких основных понятиях, которые помогут вам начать работу. Программное обеспечение может показаться новичкам очень пугающим, но при наличии необходимых знаний и подготовки вы можете очень быстро научиться использовать программное обеспечение AutoCAD. К счастью, существует ряд доступных тренингов и классов, которые могут научить вас навыкам, необходимым для начала работы. Посетите наш веб-сайт, чтобы найти обучение, которое подходит именно вам. Вы можете изучить AutoCAD всего за несколько часов, но это довольно радикально. После нескольких часов обучения вы быстро освоитесь с программой. Этот недорогой вариант может быть выполнен с помощью обучения в режиме реального времени или по требованию с опытными инструкторами.Кроме того, это можно сделать с помощью различных обучающих материалов, от книг до онлайнвидео.

<https://lycon.fi/wp-content/uploads/2022/12/10-TOP.pdf> <https://www.club-devigo.fr/wp-content/uploads/kennyar.pdf> <https://www.rebilife.com/wp-content/uploads/2022/12/imatra.pdf> <https://www.volksshake.de/wp-content/uploads/2022/12/AutoCAD-2022.pdf> [https://4m93.com/бесплатно-скачать-autocad-\\_\\_top\\_\\_/](https://4m93.com/бесплатно-скачать-autocad-__top__/) <https://ldssystems.com/wp-content/uploads/2021-2021.pdf> <https://weycup.org/wp-content/uploads/2022/12/HOT-1.pdf> <https://clapjamz.com/wp-content/uploads/2022/12/hillwal.pdf> <https://cfen.si/wp-content/uploads/2022/12/10-VERIFIED.pdf> <https://wkib.de/wp-content/uploads/2022/12/PATCHED.pdf> [http://tutmagazine.net/wp-content/uploads/2022/12/Autodesk-AutoCAD-Hacked-Windows-x3264-202](http://tutmagazine.net/wp-content/uploads/2022/12/Autodesk-AutoCAD-Hacked-Windows-x3264-2022.pdf) [2.pdf](http://tutmagazine.net/wp-content/uploads/2022/12/Autodesk-AutoCAD-Hacked-Windows-x3264-2022.pdf) <https://fahow.org/wp-content/uploads/2022/12/2019-32-UPD.pdf> <https://supermoto.online/wp-content/uploads/2022/12/VERIFIED.pdf> <https://discountshoretours.com/wp-content/uploads/2022/12/HOT.pdf> <https://olteniabizz.ro/wp-content/uploads/2022/12/gishenr.pdf> <https://eskidiyse.com/wp-content/uploads/2022/12/acackas.pdf> <https://sex-tourist.net/wp-content/uploads/2022/12/Graphics-Autocad-2021-TOP.pdf> <http://observatoriochihuahua.org/wp-content/uploads/2022/12/fynsan.pdf> <https://therapeuticroot.com/wp-content/uploads/2022/12/alepalm.pdf> <http://www.vecchiosaggio.it/wp-content/uploads/2022/12/estmaur.pdf>

Самое главное в изучении AutoCAD — научиться рисовать, а не только что рисовать. Вам не нужно изучать его полностью, не сосредотачивайтесь на том, чтобы научиться рисовать, прежде чем вы научитесь использовать AutoCAD. Студенты, которым сложно рисовать, часто испытывают трудности и с использованием AutoCAD. Если вы плохо разбираетесь в технических вопросах, изучение AutoCAD будет сложнее, чем вы думали. Чтобы создавать хорошие чертежи, вам необходимо освоить рисование, моделирование и 3D-команды и функции. Будет лучше, если вы воспользуетесь пошаговым руководством или изучите учебные пособия по AutoCAD, загрузите образцы файлов и поработаете с ними. К сожалению, AutoCAD — одно из самых сложных приложений для рисования. Я помню, как тратил часы и часы на загрузку AutoCAD и пытался разобраться в командах меню и даже самых простых функциях. Чтобы привыкнуть к основам этого сложного программного обеспечения, требуется много часов, особенно если вы не используете его регулярно. На изучение AutoCAD могут уйти годы, но для его использования не обязательно быть экспертом в области САПР. Если вы можете легко изучить AutoCAD, вы можете перейти к более продвинутым функциям программного обеспечения. AutoCAD — очень мощная программа. Он используется для всего: от архитектуры и инженерии до дизайна интерьера и 3D-печати. Лучше всего потратить много времени на изучение основ программного обеспечения, понимание того, как оно работает и как применять его в ваших личных проектах. Наверное, если вы новичок в этой области, вам будет немного сложно понять, что это за программа. И вам нужно потратить много часов, чтобы изучить простые базовые функции, такие как использование различных команд и доступных вариантов управления. Вы можете учиться по книгам или руководствам, но лучший способ изучить AutoCAD — это практиковаться. Полезен опыт практического использования программного обеспечения или пользовательского интерфейса конкретной программы.Вы можете приобрести такие программы, изучить их и делать заметки о времени, что очень поможет вам в будущем при изучении новой программы.